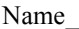

Name\_\_\_\_\_\_\_\_\_\_\_\_\_\_\_\_\_\_\_\_\_\_\_\_\_\_\_\_\_\_\_Class \_\_\_\_\_\_\_\_\_\_\_\_\_\_\_\_\_\_ Date \_\_\_\_\_\_\_\_\_\_\_\_\_\_\_\_\_\_

Activity

## **Internet Activity**

## **"Dead" Grabens**

**Use an Internet search engine to find information about the structural geology of Death Valley in California and the Dead Sea in Israel.** 

1. What search engine did you use?

2. What keywords did you use in your search?

3. List URLs for two Web sites about this topic. \_\_\_\_\_\_\_\_\_\_\_\_\_\_\_\_\_\_\_\_\_\_\_\_\_\_\_\_\_\_\_

- 4. What is the source for the information on these Web sites?\_\_\_\_\_\_\_\_\_\_\_\_\_\_\_\_
- 5. List any universities or professional organizations with which these Web sites are affiliated.

**Use the Web site you listed in question 3 to answer the following questions.** 

- 6. In geologic terms, how was Death Valley formed?
- 7. What is the elevation of Death Valley? What is the elevation of the Dead Sea?

8. Why are both Death Valley and the Dead Sea so salty?

## **GOING FURTHER**

 9. **Compare and Contrast** Write a report to present to the class that compares and contrasts the structural geology of Death Valley and the Dead Sea. You may create a written report, an oral presentation, or a poster presentation.

Original content Copyright © Holt McDougal. All rights reserved. Additions and changes to the original content are the responsibility of the instructor.